# **OpenFlow Documentation**

**Quentin Lapointe**

**Sep 20, 2018**

# Contents:

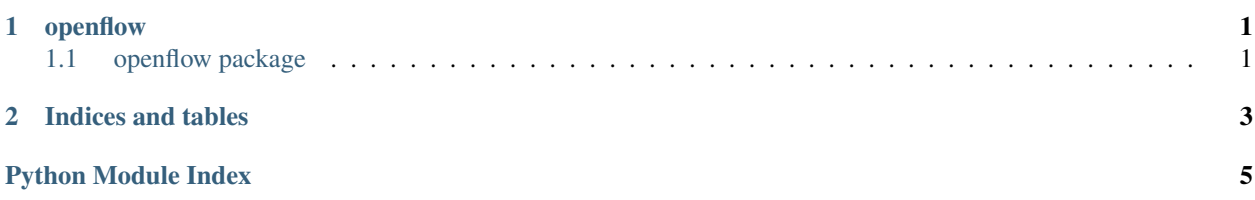

# CHAPTER 1

### openflow

### <span id="page-4-3"></span><span id="page-4-1"></span><span id="page-4-0"></span>**1.1 openflow package**

#### **1.1.1 Submodules**

#### <span id="page-4-2"></span>**1.1.2 openflow.datasource module**

**class** openflow.datasource.**DataSource**(*preprocess=None*)

Bases: object

Extracts raw data then restitute it as an arranged DataFrame.

Parameters **preprocess** (*lambda*) – Preprocess DataFrame before transformation

**add\_output**(*name*, *function*)

Adds an output to the DataSource. The order in which the outputs are appended is important if previous outputs are reused.

Parameters

- **name**  $(str)$  Name of the output
- **function** (lambda) Function to apply to DataFrame

#### **Examples**

**>>>** add\_output('double', **lambda** df: 2 \* df['number'])

**get\_dataframe**(*force\_computation=False*)

Preprocesses then transforms the return of run().

Parameters force\_computation (bool, optional) - Defaults to False. If set to True, forces the computation of DataFrame at each call.

Returns Preprocessed and transformed DataFrame.

#### Return type pandas.DataFrame

#### <span id="page-5-2"></span>**set\_data**(*data*)

Set data at runtime. Will be passed to run() function.

**Parameters data**  $(obj)$  – Data to be passed to run().

#### **transform**(*df*)

Transforms a DataFrame in place. Computes all outputs of the DataFrame.

Parameters df (pandas. DataFrame) – DataFrame to transform.

#### <span id="page-5-1"></span>**1.1.3 openflow.openflow module**

**class** openflow.openflow.**OpenFlow**(*model*, *defaults=None*) Bases: object

**add\_input**(*name*, *outputs*) Adds an input.

#### Parameters

- **name**  $(str)$  The name of the input.
- **columns**  $(llist(str))$  The outputs to extract from the DataSource.

**benchmark**(*ds*, *limit=None*, *x\_output='x'*, *y\_output='y'*)

#### **get\_input**(*name*, *ds*)

Retrieves the content of an input given a DataSource. The input acts like a filter over the outputs of the DataSource.

#### Parameters

- **name**  $(str)$  The name of the input.
- **ds** (openflow. DataSource) The DataSource that will feed the data.

Returns The content of the input.

#### Return type pandas.DataFrame

**train**(*ds*, *limit=None*, *x\_output='x'*, *y\_output='y'*)

#### <span id="page-5-0"></span>**1.1.4 Module contents**

# CHAPTER 2

Indices and tables

- <span id="page-6-0"></span>• genindex
- modindex
- search

Python Module Index

<span id="page-8-0"></span>o

openflow, [2](#page-5-0) openflow.datasource, [1](#page-4-2) openflow.openflow, [2](#page-5-1)

### Index

# A

add\_input() (openflow.openflow.OpenFlow method), [2](#page-5-2) add\_output() (openflow.datasource.DataSource method), [1](#page-4-3)

### B

benchmark() (openflow.openflow.OpenFlow method), [2](#page-5-2)

### D

DataSource (class in openflow.datasource), [1](#page-4-3)

# G

get\_dataframe() (openflow.datasource.DataSource method), [1](#page-4-3) get\_input() (openflow.openflow.OpenFlow method), [2](#page-5-2)

# O

OpenFlow (class in openflow.openflow), [2](#page-5-2) openflow (module), [2](#page-5-2) openflow.datasource (module), [1](#page-4-3) openflow.openflow (module), [2](#page-5-2)

# S

set\_data() (openflow.datasource.DataSource method), [2](#page-5-2)

# T

train() (openflow.openflow.OpenFlow method), [2](#page-5-2) transform() (openflow.datasource.DataSource method), [2](#page-5-2)